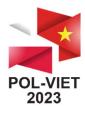

## TRANSMISSION

- The conference will be broadcast via YouTube (panels and sessions taking place in the Assembly Hall) and the MS Teams application (sessions taking place in Room 133).
   The conference program can be found at the link: https://polviet.agh.edu.pl/programme
- 2. Links to the broadcast will be posted on the conference homepage https://polviet.agh.edu.pl on October 18 in the morning (Polish time).

| New POL-VIET 2023 – 7th International Conference POL-VIET, Scientific and research cooperation between Vietnam and Poland                                                                                                    |                                                                                                    |  |
|----------------------------------------------------------------------------------------------------|----------------------------------------------------------------------------------------------------|--|
| News Registration                                                                                                    | Programme Important dates Committes Publications Media Contact                                                                                                    |  |
| .Welcome                                                                                                    | .About                                                                                                    |  |
| On behalf of the Organizing Committee, we are pleased to invite you to attend<br>the 7th edition of the POL-VIET Conference, to be held on 18th-20th October<br>2023 in hybrid variant – on-site, at ACH University of Krakow, Poland and on-<br>line.                                                                                                    | Since 2014, on the initiative of His Magnificence Rector Tadeusz Slomka, the<br>AGH University in Krakov together with Hanoi University of Mining and Geology<br>(HUMO) have been organizing the international Conference Scientific-Research<br>Cooperation between Vietnam and Poland (POL-UTE/VIETPOL). The aim of this<br>undertaking is to develop scientific-research cooperation between Poland and<br>Vietnam, but also to summarize our common projects and initiatives.<br>Development of the bilateral contacts in the field of education and collaboration<br>with industry is also an essential aspect of the Conference.                                                                                                    |  |
| The Conference is organized by AGH University of Krakow and Hanol University<br>of Mining and Geology.<br>The conference POL-VIET will provide an excellent opportunity for scientists,<br>experts to abrate their knowledge and experiences in the field of Industry, Mining<br>and Earth sciences. The focus of the conference will be subjects dealing with<br>issues of contemporary scientific and technological advances related to the<br>sustainable and responsible industry.<br>It will be once again an opportunity to meet and exchange knowledge and<br>experience between Vietnam and Poland. | The very important element of the POL-VIET 1st edition, that took place at the<br>AGH University in 2014, was the solerm signing of the student exchange<br>agreement between the AGH University and the HUMG. During the 2nd edition of<br>VIETPOL, organized at the HUMG in 2015, the jubilee of 25th anniversary of<br>cooperation between the AGH University and the HUMG. During the 2nd edition of<br>the HUMG roundation and of the 30th anniversary of the AGH University and the<br>HUMG foundation and of the 30th anniversary of the AGH University and the<br>HUMG foundation. The 4th edition, cognized at the AGH University in 2017, was<br>affiliated with the IV Polish Mining Congress. Besides, within its framework the<br>Polish-Versam Business Forum was annaped. This event was attended by the<br>international guests and the representatives of the Polish Industry. In 2019 in<br>Krakov POL-VIET was a part of 100 anniversary of the AGH University Inding<br>and opening. Unfortunately in 2021 we couldn't need in Hendor V Krakov due to<br>the assertions. The 4th HUMG round exceeded to the<br>international puests and the representative active and the AGH University Inding<br>and opening. Unfortunately in 2021 we couldn't need in Hendor V Krakov due to<br>the assertions. |  |

Questions from conference Participants to Speakers may be asked during the speeches:
 For broadcasts via YouTube (Sessions 1 and 3) — as a comment under the broadcast:

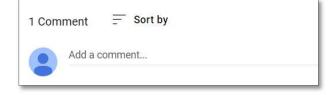

— For broadcasts via MS Teams (Sessions 2, 4, 5 and 6) — in chat:

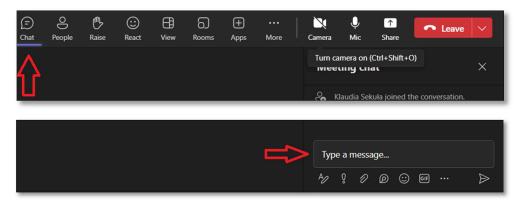

Questions will be read by the chairman, time permitting.

Moreover, questions can be sent directly to the authors, via e-mail, after speach.

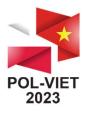

- Raising hand

## **POSTER SESSION**

- 1. Posters will be available on the conference website at the following link: https://polviet.agh.edu.pl/general-information/conference-sessions#c9315
- 2. Questions in the poster session can be asked live (in Room 133) and online (in MS Teams chat). When entering a question, please provide the ID of the poster it concerns. Speakers will answer questions live or online.

Speakers participating online confirm their presence in the session and willingness to answer questions by:

- 8 ₿ J  $\odot$ Æ ൭ (+)✐ N 1 Leave Chat People Raise React View Rooms Apps More Camera Mic Share
  - or confirmation of presence in the chat:

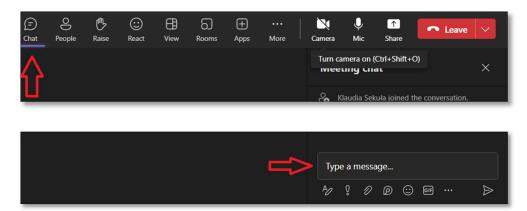

The Chairman will then give them access to the microphone.

The online speaker can also respond in MS Teams chat.

Moreover, questions can be sent directly to the authors, via e-mail, after the poster sesion.

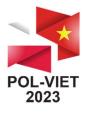

## **ON-LINE PRESENTATION IN THE SESSION**

**Speakers in sessions 4, 5, 6** are pleased send the e-mail of the person who will present to the following address: <u>polviet@agh.edu.pl</u>, no later than the end of the day on October 18 (until 10 p.m. Polish time). Please enter the abstract ID in the e-mail subject.

The link to the MS Teams meeting will then be sent directly to the email address provided.

To join the meeting you need to:

- Click on the link to the meeting (A) (you can join via the system browser or the application installed on the device)
- or
- Join with a meeting ID

💿 Calendar

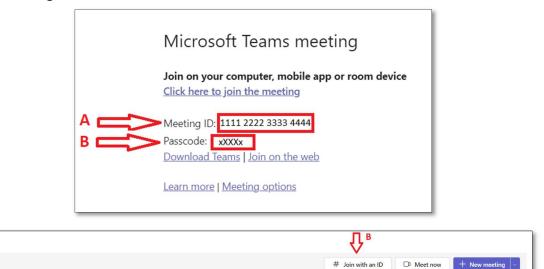

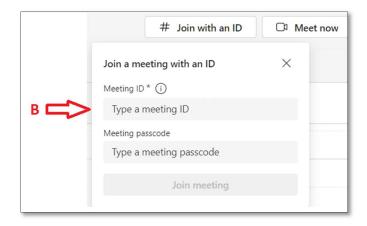

It is not necessary to log in or create an account in the application.

If the participant does not have an account in the MS Teams application, please type your name and surname before joining the conversation (C):

| Type your name and join as a guest, or sign in if you have an account. C Type your name Type your name |                                                                                                    |  |
|----------------------------------------------------------------------------------------------------|----------------------------------------------------------------------------------------------------|--|
| لکی<br>Your camera is turned off<br>کی کی ایک Background filters                                       | Computer audio       PC Mic and Speakers       ↓                                                                                                    |  |
|                                                                                                    | Image: Short with the state of the state of the state |  |
|                                                                                                    | Cancel Join now                                                                                                    |  |

Please connect 15 minutes before the start of the session in which the speech will take place.

In case of problems, you can use the link to participate in the online session, which will be posted on the conference home page: <u>https://polviet.agh.edu.pl</u>

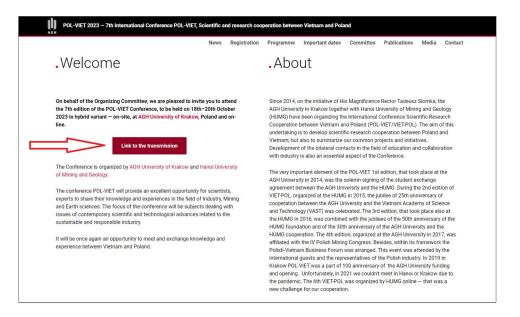

You should then report your presence in the chat — the moderator will give permission to display the camera and turn on the microphone.

Please remember to provide file with your presentation before the Conference at: <u>polviet@agh.edu.pl</u>. If there are any problems with viewing or sharing it, the session moderator will display it.

In case of technical problems, please contact us by e-mail: <u>klaudia.sekula@agh.edu.pl</u> or by phone: +48 885 974 338.